# **Case-Insensitive Programming - A Technical Tip**

## **submitted by [Steve Kontos.](mailto:mailto:stevenkontos@optonline.net)**

I recently had a request to select customers by city and state. In the example below, I had to join the credit master file to the customer master for the city and state information. No problem there. The problem was entering "BROOKLYN, NY" on the prompt screen did not select "Brooklyn, NY" because of the difference in case.

### **OPNQRYF**

The solution below is contained in the very last parameter of the OPNQRYF statement -- SRTSEQ. I specified the system-supplied, shared-weight, translation table, QSYSTRNTBL.

That keyword SRTSEQ appears on many CL commands, including CRTBNDRPG, CRTDSPF and CHGJOB to name a few. Sorting sequence is also a system value that you can set to globally change how the system collates the letters a-z and A-Z, though I wouldn't recommend you try CHGSYSVAL QSRTSEQ(QSYSTRNTBL).

```
0........1.........2.........3.........4.........5.........6.........7.........8 
12345678901234567890123456789012345678901234567890123456789012345678901234567890
       OPNQRYF FILE((CREDMST) (CUSTMST)) FORMAT(CREDMST) + 
                       QRYSLT(' + 
                       RIDEL *NE "D" + 
                       *AND RICMP *GE ' || &FCOMP || ' + 
                      *AND RICMP *LE ' || &TCOMP || ' +<br>
*AND RICUST *GE " ' || &FCUST || '" +
                               RICUST *GE "' || &FCUST || '" +<br>א יש דריונציד *נד "' || גדריונציד || '" +
                       *AND RICUST *LE "' || &TCUST || '" + 
                      *AND RIACNO *GE "' || &FACNO ||
                      *AND RIACNO *LE "' || &TACNO || '" +
                      *AND RMCMGR *GE "' \begin{vmatrix} \cdot & \cdot & \cdot \\ \cdot & \cdot & \cdot \end{vmatrix} & FCRMGR \begin{vmatrix} \cdot & \cdot & \cdot \\ \cdot & \cdot & \cdot \end{vmatrix} *AND RMCMGR *LE "' || &TCRMGR || '" + 
 *AND RMCITY *GE "' || &FCITY || '" + 
                       *AND RMCITY *LE "' || &TCITY || '" + 
                      *AND RMSTAT *GE "' \begin{vmatrix} \cdot & \cdot & \cdot \\ \cdot & \cdot & \cdot \end{vmatrix} & FSTAT \begin{vmatrix} \cdot & \cdot & \cdot \\ \cdot & \cdot & \cdot \end{vmatrix}*AND RMSTAT *LE "' |\dot| &TSTAT |\dot| '" ') +
                    KEYFLD((RICMP) (RIACNO) (RICUST))
                     JFLD((CREDMST/RICMP CUSTMST/RMCMP *EQ) + 
                           (CREDMST/RICUST CUSTMST/RMCUST *EQ)) + 
                     JDFTVAL(*YES) JORDER(*FILE) + 
                     SRTSEQ(QSYSTRNTBL)
```
This shared-weight table only translates the lowercase letters a-z. No other characters are affected.

#### **Logical Files**

Here is the DDS for a simple table with a code and description, keyed by company and code:  $0... \ldots 1... \ldots 2... \ldots 3... \ldots 4... \ldots 4... \ldots 5... \ldots 6... \ldots 7... \ldots 8$ 12345678901234567890123456789012345678901234567890123456789012345678901234567890

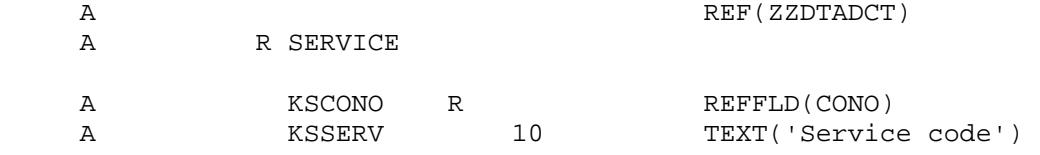

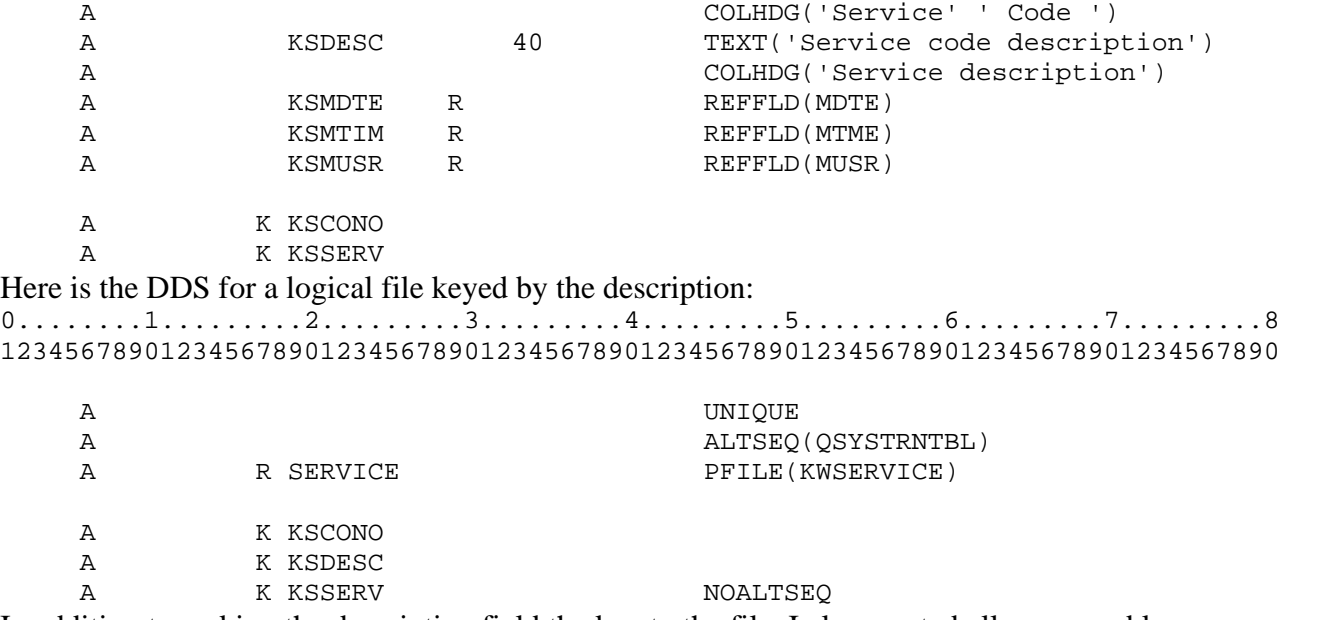

In addition to making the description field the key to the file, I also wanted all upper and lower case descriptions to appear in a logical order, ignoring the case. For example, 'UPS Ground 2nd Day' should appear just before 'UPS GROUND 3rd DAY' or 'ups ground 3rd day'.

The ALTSEQ keyword specifies the alternate collating sequence. The parameter is the shared-weight table QSYSTRNTBL.

The NOALTSEQ keyword indicates that those fields should be sequenced the good, old-fashioned way, by hexadecimal value, not using translation table QSYSTRNTBL.

#### **Interactive SQL**

In interactive SQL, you can also set your environment so that SELECT statements do not rely on case sensitive input. This allows you to type something like... **select \* from custmast where rmname like '%smith%'**

...and select names having SMITH, Smith or SmItH.

In your SQL session, press F13=Services and take option 1: "Change session attributes."

Press PageDown. For "Sort sequence", enter QSYSTRNTBL. Now, your select statements will be insensitive to case.

#### **SRTSEQ(\*LANGIDSHR) LANGID(ENU)**

In addition to the above, you can also specify SRTSEQ(\*LANGIDSHR) LANGID(ENU) which means "use the shared-weight table for the English language." This would be equivalent to using QSYSTRNTBL. Enjoy!

Steve Kontos